## CRM Copy Transactions and Products Custom Fields Values to **Issue**

Post-function copies Transactions and Products&Services fields from linked issues of chosen link type while transition.

## Add post-function to transition you need:

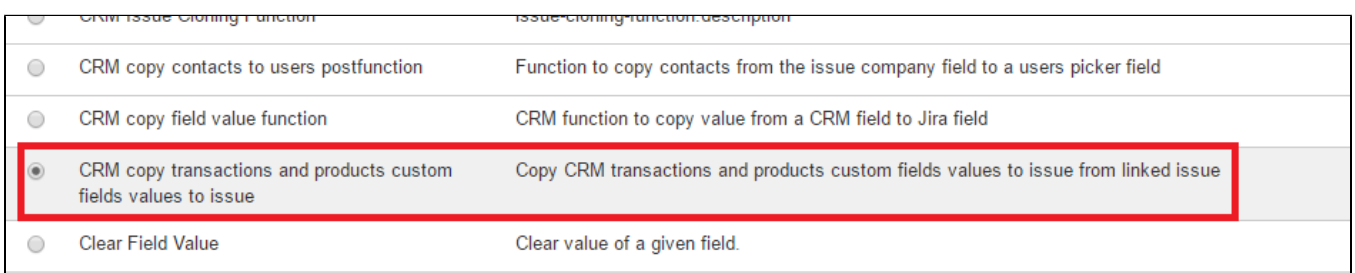

## Press "Add" and add parameters to post-function.

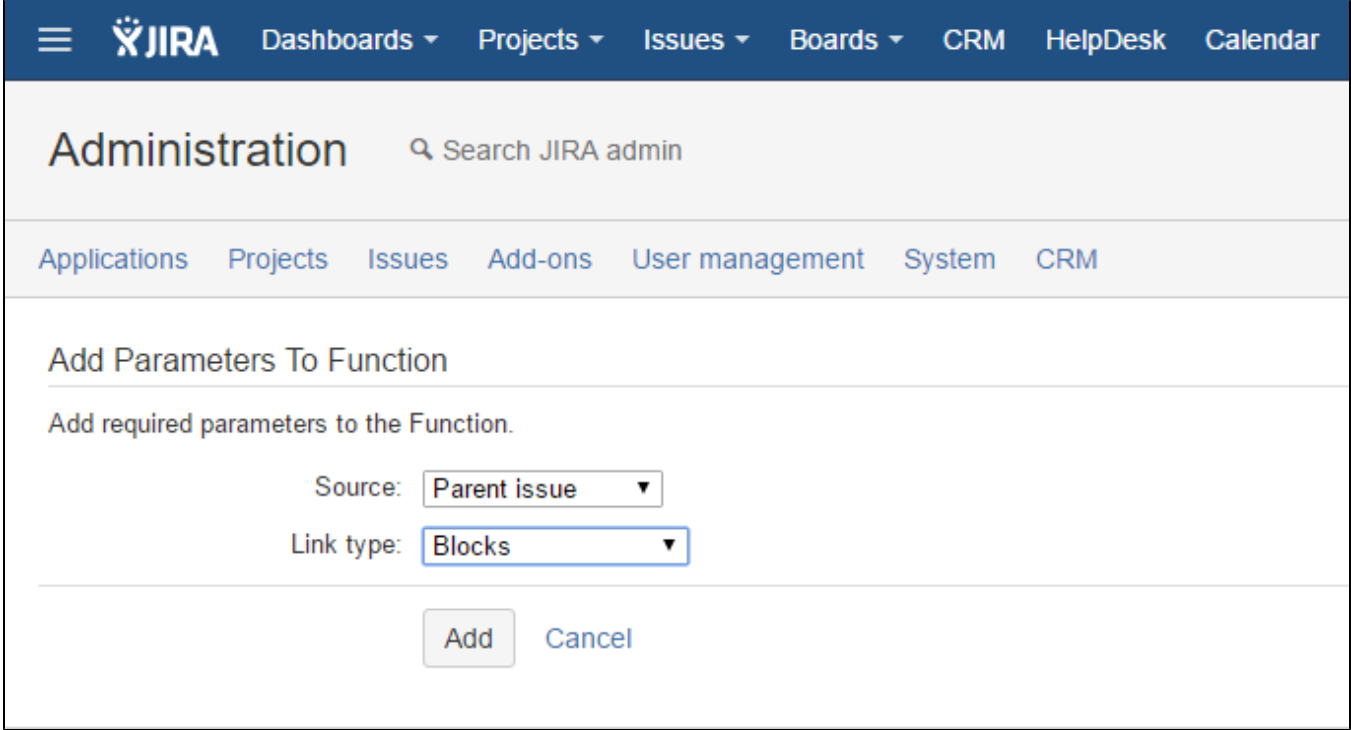

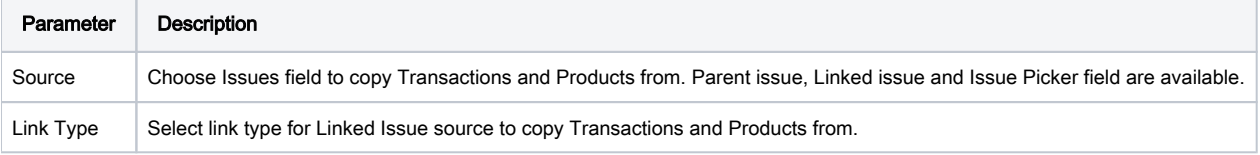